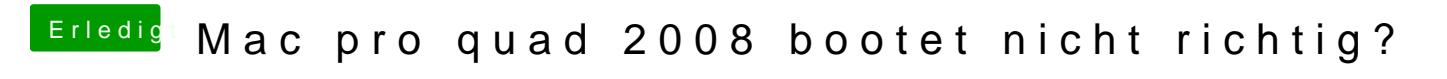

Beitrag von Merowinger0807 vom 23. Februar 2018, 15:02

Um in den passenden App-Store zu kommen muss er nur vorher halt 10.6 auf